# The luatex package

## Heiko Oberdiek <oberdiek@uni-freiburg.de>

## $2007/12/12$  v0.1  $\,$

#### Abstract

This package manages the new and extended features and resources that <sup>L</sup>uaTEX provides. Examples are attributes and catcode tables.

## Contents

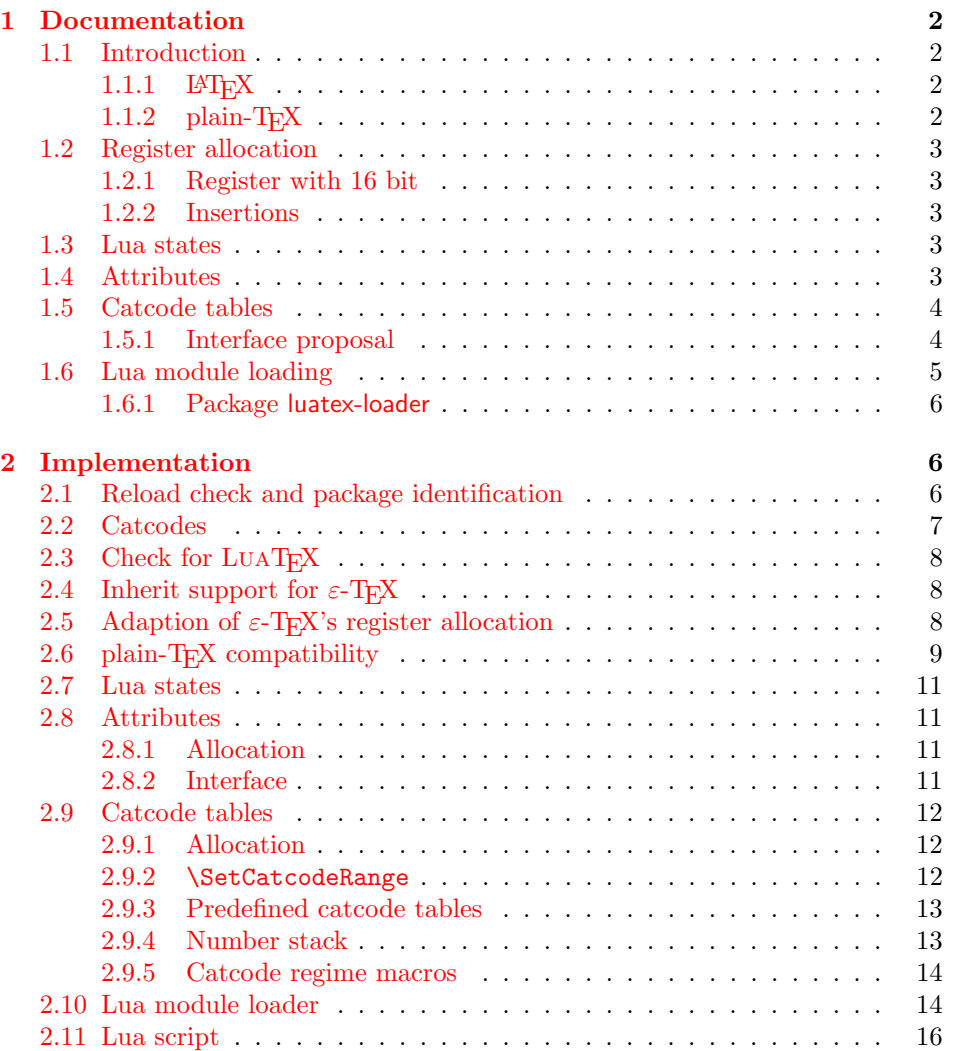

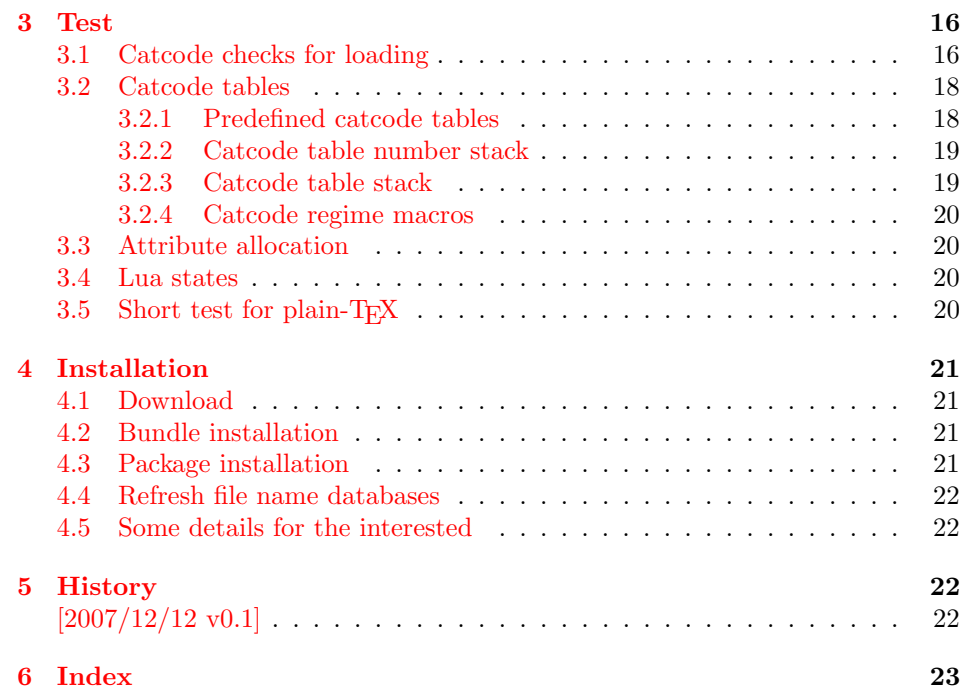

## 1 [Document](#page-21-2)ation

#### [1.1 Int](#page-22-0)roduction

<span id="page-1-1"></span><span id="page-1-0"></span>TEX provides global resources such as registers. But it does not provide an interface for managing these resources. For example, two packages want to use a counter register. If they take the same register number, then the use of both packages will conflict and they cannot be used together. Therefore formats such as plain-TEX or LATEX implement an allocation scheme for registers. A package reserves with \newcount an unused register number for its own exclusive use.

Nowadays T<sub>E</sub>X is not alone anymore:  $\varepsilon$ -T<sub>E</sub>X, pdfT<sub>E</sub>X and other compilers for TEX are developed that extend and add new features and resources.

Now LuaTEX has reached beta state. It inherits most of pdfTEX's features including  $\varepsilon$ -T<sub>E</sub>X. Also it implements new concepts such as attributes or catcode tables.

#### 1.1.1 LAT<sub>E</sub>X

L<sup>AT</sup>EX 2<sub>ε</sub> is frozen and therefore refuses to even notice the new TEX variants. Not even the old  $\varepsilon$ -T<sub>E</sub>X is supported by its kernel. At least there is a third party package etex that manages the new  $\varepsilon$ -TEX resources.

<span id="page-1-2"></span>This package tries to do the same for LUATEX and starts to support at least a few of the new features.

#### $1.1.2$  plain-TFX

<span id="page-1-3"></span>LATEX has inherited its resource handling from plain-TEX. The interface is basically the same: **\newcount**, ... Therefore this package tries to follow this tradition by providing compatibility to plain- $T_{\text{F}}X$ . It can be loaded with plain- $T_{\text{F}}X$  and defines at least some of the features that this packages provides for LATEX.

#### <span id="page-2-0"></span>1.2 Register allocation

#### <span id="page-2-1"></span>1.2.1 Register with 16 bit

Because LUATEX is a super set of  $\varepsilon$ -TEX regarding registers, the register allocation scheme should not conflict with package etex. Therefore this package is loaded to inherit its allocation scheme. The only change is currently that the limit is increased to 65536 registers for the following register classes:

- count
- dimen
- skip
- muskip
- marks
- toks
- box

This affects the number of global and local registers. Because it is done in a package and not in the kernel, it is possible that someone loads package etex before uses the local allocation variants. This will prevent the extension for this register class. If more registers are needed, just load package luatex earlier.

#### <span id="page-2-2"></span>1.2.2 Insertions

Insertions need four registers \count, \dimen, \skip, and \box with the same number. Usually they are allocated downwards from 254, 253, ... Also \newcount, \newdimen, . . . fill up these register numbers from below before switching to higher register numbers by package etex. When this occurs, no insertions can be allocated anymore.

Therefore \newcount, \newdimen, \newskip, and \newbox are replaced by their global variants (\globcount, . . . ) that use the higher numbers immediately, leaving the room for insertions. There should not be an efficiency penalty because LUATEX stores the registers of a class in the same Lua table unlike  $\varepsilon$ -TEX, where registers below 256 are stored in an array and higher numbers are put in a tree structure.

#### <span id="page-2-3"></span>1.3 Lua states

#### <span id="page-2-5"></span>\newluastate  $\{\langle cmd \rangle\}$

Macro \newluastate reserves a new Lua state and stores the number in \cmd.

#### <span id="page-2-4"></span>1.4 Attributes

Nodes can have custom attributes in LuaTEX. These attributes are organized by a new register class. As the other registers up to  $2^{16}$  attributes are supported. An attribute value can be negative that means the attribute is not set. Otherwise T<sub>E</sub>X's range of non-negative integers up to  $2<sup>3</sup>1$  are available.

\newattribute  $\{\langle cmd \rangle\}$ 

Macro \newattribute defines command  $\langle cmd \rangle$  using \attributedef using an new attribute number. The new attribute is initially unset.

#### <span id="page-2-6"></span>\setattribute  $\{ \langle cmd \rangle \}$   $\{ \langle value \rangle \}$

Macro \setattribute locally sets attribute command  $\langle cmd \rangle$  to the number  $\langle value \rangle$ . Valid values range from −1 until  $2^31$  (the upper limit is the same as for other T<sub>EX</sub> integer numbers).

<span id="page-3-5"></span>\unsetattribute  $\{\langle cmd \rangle\}$ 

Macro \unsettattribute clears the attribute command  $\langle cmd \rangle$ .

#### <span id="page-3-0"></span>1.5 Catcode tables

<sup>L</sup>uaTEX introduces catcode tables as new feature, see documentation. There is need for discussion, how to deal best:

- \initcatcodetable and \setcatcodetable act globally.
- \catcodetable causes an error if used with an uninitialized catcode table.
- Large catcode table numbers should be avoided because of performance breakdown.
- Use case LAT<sub>E</sub>X package: The package must not be surprised by changed catcodes and must not surprise by changing catcodes accidently. Catcode tables could offer a solution. At the begin a catcode regime with standard catcodes is established and the old one is restored afterwards.
- $\bullet$  Use case: LUAT<sub>E</sub>X's tex.print might be used with a catcode table number, for example a table where all entries have catcode "other".
- Readonly catcode tables.
- Is there is a need for local allocations? (Package etex's \loc variants are not used in T<sub>EX</sub> Live 2007.)

#### <span id="page-3-1"></span>1.5.1 Interface proposal

The idea: \newcatcodetable allocates odd numbered catcode tables. Even numbered tables are managed as stack. Also some catcode tables are defined. These must not be changed.

#### <span id="page-3-4"></span>\newcatcodetable  $\{\langle cmd \rangle\}$

Macro \newcatcodetable reserves a new catcode table and remembers its number in  $\langle cmd \rangle$ . The catcode table is initialized with ini-TEX's catcodes.

<span id="page-3-2"></span>\CatcodeTableIniTeX \CatcodeTableString \CatcodeTableOther \CatcodeTableLaTeX

> These are catcode tables and must not be changed. \CatcodeTableIniTeX contains the catcode settings of ini-TEX.  $\text{Categorical}$  follows TEX's convention of \string, \meaning and friends. The space gets catcode 10 (space), the other characters have catcode 12 (other). In \CatcodeTableOther all entries have catcode 12 (other). \CatcodeTableLaTeX contains the setting of a pure  $\Delta E$ FX format ('at' is other).

<span id="page-3-3"></span>\CatcodeTableStack \IncCatcodeTableStack \DecCatcodeTableStack

> \CatcodeTableStack is the stack pointer. Initially it is catcode table zero. \IncCatcodeTableStack and \DecCatcodeTableStack increments and decrements the stack pointer. Currently \IncCatcodeTableStack does not initialize a

new catcode table. Both increment and decrement operations do not set a catcode table.

<span id="page-4-1"></span>\PushCatcodeTableNumStack \PopCatcodeTableNumStack

> It can be handy to have a global stack for catcode table numbers to deal with the global assignment property of **\initcatcodetable** and **\savecatcodetable**. \PushCatcodeTableNumStack pushes the current catcode table on the stack. \PopCatcodeTableNumStack pops the topmost number off the number stack to set the current catcode table. Catcode table zero is used in case of an empty stack.

 $\BeginCatcodeRegime {\langle} catchable{\rangle\}$ \EndCatcodeRegime

> \BeginCatcodeRegime remembers the current catcode table number. Then it creates and uses a fresh catcode table on the stack that is initialized by  $\langle catcodeable\rangle$ :

```
\PushCatcodeTableNumStack
\texttt{catchle} \IncCatcodeable\savecatcodetable\CatcodeTableStack
\catcodetable\CatcodeTableStack
```
\EndCatcodeRegime drops the catcode table, created by \BeginCatcodeRegime and sets the catcode table that was active before:

```
\DecCatcodeTableStack
\PopCatcodeTableNumStack
```
These macros solve the use case, described earlier for a LAT<sub>EX</sub> package:

```
% package foobar.sty
\BeginCatcodeRegime\CatcodeTableLaTeX
\makeatletter
% ... package contents ...
\EndCatcodeRegime
% end of package
```
If the package wants to change catcodes after its loading, \AtBeginDocument or \AtEndOfPackage can be used.

<span id="page-4-2"></span>\SetCatcodeRange  ${\langle from \rangle} {\{\langle to \rangle\}} {\langle }$ 

The catcodes of characters in range from  $\langle from \rangle$  to inclusive  $\langle to \rangle$  are set to  $\langle \textit{catcode} \rangle.$ 

#### <span id="page-4-0"></span>1.6 Lua module loading

Currently LUAT<sub>EX</sub> (version 0.20) does not support Lua script files inside TDS:scripts//, because Lua's mechanism for module loading does not use the kpathsea library. Therefore this packages appends a kpse loader to the list of Lua's module loaders. It finds the module  $\langle module \rangle$  by

kpse.find\_file(" $\langle \textit{module} \rangle$ .lua", "texmfscripts")

Unhappily kpathsea does not support directory components in a file name. Therefore the Lua convention is not followed to replace dots in the module name by the directory separator.

Example: A Lua script of a package foobar wants the following modules:

```
require("foobar.hello.world")
require("org.somewhere.xyz")
```
Then they can be find in:

TDS:scripts/foobar/foobar.hello.world.lua TDS:scripts/foobar/org.somewhere.xyz.lua

I would have preferred the following locations, following lua conventions, e. g.:

```
TDS:scripts/foobar/hello/world.lua
TDS:scripts/foobar/org/somewhere/xyz.lua
```
But I do not know, how to achieve this in a reliable way using kpathsea.

#### <span id="page-5-0"></span>1.6.1 Package luatex-loader

If someone do not need or want package luatex but it's extension for module loading, then he can use package luatex-loader. Both plain-TFX and LATFX are supported.

## <span id="page-5-1"></span>2 Implementation

1 (\*package)

```
2.1 Reload check and package identification
Reload check, especially if the package is not used with LAT<sub>EX</sub>.
 2 \begingroup
 3 \catcode44 12 \%,
 4 \catcode45 12 % -
 5 \catcode46 12 % .
 6 \catcode58 12 % :
 7 \catcode64 11 % @
 8 \expandafter\let\expandafter\x\csname ver@luatex.sty\endcsname
 9 \ifcase 0%
10 \i{f x \r}relax % plain
11 \else
12 \ifx\x\empty % LaTeX
13 \else
14 1%
15 \forallfi
16 \fi
17 \else
18 \catcode35 6 % #
19 \catcode123 1 % {
20 \catcode125 2 % }
21 \expandafter\ifx\csname PackageInfo\endcsname\relax
22 \det\{x\#1\#2\%23 \immediate\write-1{Package #1 Info: #2.}%
24 }%
25 \else
26 \def\x#1#2{\PackageInfo{#1}{#2, stopped}}%
27 \forallfi
28 \x{luatex}{The package is already loaded}%
29 \endgroup
30 \expandafter\endinput
31 \quad \text{if}32 \endgroup
Package identification:
33 \begingroup
34 \catcode35 6 % #
                                   6
```

```
35 \catcode40 12 % (
36 \catcode41 12 % )
37 \catcode44 12 % ,
38 \catcode45 12 % -
39 \catcode46 12 % .
40 \catcode47 12 % /
41 \catcode58 12 % :
42 \catcode64 11 % @
43 \catcode123 1 % {
44 \catcode125 2 % }
45 \expandafter\ifx\csname ProvidesPackage\endcsname\relax
46 \def\x#1#2#3[#4]{\endgroup
47 \immediate\write-1{Package: #3 #4}%
48 \xdef#1{#4}%
49 }%
50 \else
51 \def\x#1#2[#3]{\endgroup
52 #2[{#3}]%
53 \ifx#1\relax
54 \xdef#1{#3}%
55 \overline{\phantom{a}} \fi
56 }%
57 \overline{f}58 \expandafter\x\csname ver@luatex.sty\endcsname
59 \ProvidesPackage{luatex}%
60 [2007/12/12 v0.1 LuaTeX basic definition package (HO)]
```
## <span id="page-6-32"></span><span id="page-6-30"></span><span id="page-6-26"></span><span id="page-6-24"></span><span id="page-6-0"></span>2.2 Catcodes

```
61 \begingroup
62 \catcode123 1 % {
63 \catcode125 2 % }
64 \def\x{\endgroup
65 \expandafter\edef\csname LuT@AtEnd\endcsname{%
66 \catcode35 \the\catcode35\relax
67 \catcode64 \the\catcode64\relax
68 \catcode123 \the\catcode123\relax
69 \catcode125 \the\catcode125\relax
70 }%
71 }%
72 \x
73 \catcode35 6 % #
74 \catcode64 11 % @
75 \catcode123 1 % {
76 \catcode125 2 % }
77 \def\TMP@EnsureCode#1#2{%
78 \edef\LuT@AtEnd{%
79 \LuT@AtEnd
80 \catcode#1 \the\catcode#1\relax
81 }%
82 \catcode#1 #2\relax
83 }
84 \TMP@EnsureCode{10}{12}% ^^J
85 \TMP@EnsureCode{34}{12}% "
86 \TMP@EnsureCode{36}{3}% $
87 \TMP@EnsureCode{39}{12}% '
88 \TMP@EnsureCode{40}{12}% (
89 \TMP@EnsureCode{41}{12}% )
90 \TMP@EnsureCode{42}{12}% *
91 \TMP@EnsureCode{43}{12}% +
92 \TMP@EnsureCode{44}{12}% ,
93 \TMP@EnsureCode{45}{12}% -
```

```
94 \TMP@EnsureCode{46}{12}% .
95 \TMP@EnsureCode{47}{12}% /
96 \TMP@EnsureCode{60}{12}% <
97 \TMP@EnsureCode{61}{12}% =
98 \TMP@EnsureCode{62}{12}% >
99 \TMP@EnsureCode{95}{12}% _ (other!)
100 \TMP@EnsureCode{96}{12}% '
```
#### <span id="page-7-0"></span>2.3 Check for LuaT<sub>F</sub>X

Without LUAT<sub>EX</sub> there is no point in using this package.

```
101 \begingroup\expandafter\expandafter\expandafter\endgroup
102 \expandafter\ifx\csname RequirePackage\endcsname\relax
103 \input infwarerr.sty\relax
104 \input ifluatex.sty\relax
105 \else
106 \RequirePackage{infwarerr}[2007/09/09]%
107 \RequirePackage{ifluatex}[2007/12/12]%
108 \fi
109 \ifluatex
110 \else
111 \@PackageError{luatex}{%
112 This package may only be run using LuaTeX%
113 }\@ehc
114 \LuT@AtEnd
115 \expandafter\endinput
116 \fi
```
## <span id="page-7-13"></span><span id="page-7-5"></span><span id="page-7-3"></span><span id="page-7-1"></span>2.4 Inherit support for  $\varepsilon$ -T<sub>E</sub>X

Package etex is not compatible for plain-T<sub>EX</sub>. But it could be present if a format is used that is based on etex.src. Therefore we only load the package in case of LATEX and tests its presence independently of the format by looking for \et@xins.

```
117 \begingroup\expandafter\expandafter\expandafter\endgroup
118 \expandafter\ifx\csname RequirePackage\endcsname\relax
119 \else
120 \RequirePackage{etex}[1998/03/26]%
121 \fi
```
## <span id="page-7-2"></span>2.5 Adaption of  $\varepsilon$ -T<sub>E</sub>X's register allocation

 $\varepsilon$ -T<sub>E</sub>Xhas increased the number of T<sub>E</sub>X registers from  $2^8$  (256) to  $2^{15}$  (32768) for a register class. LUAT<sub>EX</sub> extends the limit further to  $2^16$  (65536). The allocation scheme of package etex is not changed. But this can be subject for discussion.

If a register class hasn't registered any local registers yet, then the limit can safely be pushed to 65536.

```
122 \begingroup\expandafter\expandafter\expandafter\endgroup
123 \expandafter\ifx\csname et@xins\endcsname\relax
124 \@PackageWarningNoLine{luatex}{%
125 Support for eTeX is not loaded (etex.src)%
126 }%
127 \else
128 \def\LuT@temp#1{%
129 \ifnum\count27#1=32768 %
130 \count27#1=65536 %
131 \qquad \text{If }132 }%
133 \LuT@temp0%
134 \LuT@temp1%
135 \LuT@temp2%
136 \LuT@temp3%
```
- <span id="page-8-23"></span>\LuT@temp4%
- <span id="page-8-24"></span>\LuT@temp5%

<span id="page-8-25"></span>\LuT@temp6%

 $\varepsilon$ -T<sub>EX</sub> uses an array for the first 256 registers and then a tree structure. LUAT<sub>EX</sub> stores all registers of a class in one Lua table. There shouldn't be large performance differences. This allows starting immediately in the extended area, leaving room for insertions.

<span id="page-8-22"></span><span id="page-8-21"></span><span id="page-8-20"></span> \let\newcount\globcount \let\newdimen\globdimen \let\newskip\globskip \let\newbox\globbox 144  $\fi$ 

## <span id="page-8-0"></span>2.6 plain-T<sub>E</sub>X compatibility

#### <span id="page-8-3"></span>\@empty

```
145 \expandafter\ifx\csname @empty\endcsname\relax
146 \def\@empty{}%
147 \fi
```
#### <span id="page-8-7"></span>\@gobble

```
148 \expandafter\ifx\csname @gobble\endcsname\relax
149 \long\def\@gobble#1{}%
150 \text{ Yfi}
```
#### <span id="page-8-4"></span>\@firstofone

```
151 \expandafter\ifx\csname @firstofone\endcsname\relax
152 \long\def\@firstofone#1{#1}%
153 \fi
```
#### <span id="page-8-5"></span>\@firstoftwo

```
154 \expandafter\ifx\csname @firstoftwo\endcsname\relax
155 \long\def\@firstoftwo#1#2{#1}%
156 \fi
```
#### <span id="page-8-1"></span>\@car

```
157 \expandafter\ifx\csname @car\endcsname\relax
158 \def\@car#1#2\@nil{#1}%
159 \fi
```
#### <span id="page-8-2"></span>\@cdr

```
160 \expandafter\ifx\csname @cdr\endcsname\relax
161 \def\@cdr#1#2\@nil{#2}%
162 \text{ t}
```
#### <span id="page-8-10"></span>\@ifstar

```
163 \expandafter\ifx\csname @ifstar\endcsname\relax
164 \def\@ifstar#1{%
165 \@ifnextchar*{\@firstoftwo{#1}}%
166 }%
```
#### <span id="page-8-9"></span>\@ifnextchar

```
167 \long\def\@ifnextchar#1#2#3{%
168 \let\reserved@d=#1%
169 \def\reserved@a{#2}%
170 \def\reserved@b{#3}%
171 \futurelet\@let@token\@ifnch
172 }%
```
#### <span id="page-9-8"></span>\@ifnch

<span id="page-9-29"></span><span id="page-9-28"></span><span id="page-9-16"></span><span id="page-9-11"></span><span id="page-9-10"></span>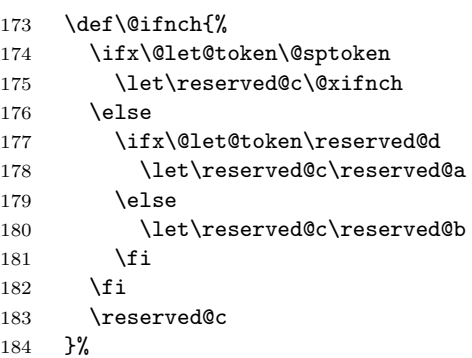

#### <span id="page-9-12"></span>\@sptoken

<span id="page-9-30"></span><span id="page-9-2"></span><span id="page-9-1"></span><span id="page-9-0"></span>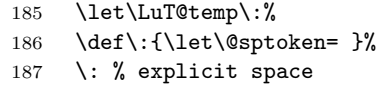

#### <span id="page-9-17"></span>\@xifnch

<span id="page-9-9"></span><span id="page-9-5"></span><span id="page-9-4"></span><span id="page-9-3"></span>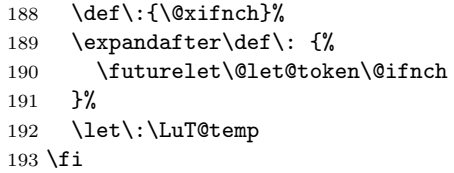

#### <span id="page-9-13"></span>\@tempcnta

```
194 \expandafter\ifx\csname @tempcnta\endcsname\relax
195 \csname newcount\endcsname\@tempcnta
196 \fi
```
#### <span id="page-9-14"></span>\@tempcntb

<span id="page-9-21"></span><span id="page-9-20"></span>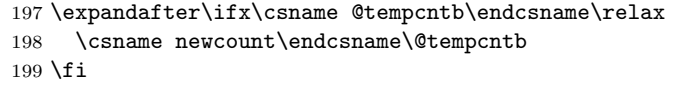

#### <span id="page-9-26"></span>\LuT@newcommand

```
200 \begingroup\expandafter\expandafter\expandafter\endgroup
201 \expandafter\ifx\csname newcommand\endcsname\relax
202 \def\LuT@newcommand#1[#2]#3{%
203 \ifx#1\@undefined
204 \let#1\relax
205 \else
206 \ifx#1\relax
207 \else
208 \@PackageError{luatex}{%
209 \string#1 is already defined.\MessageBreak
210 Redefinition is skipped%
211 }\@ehc
212 \qquad \qquad \int fi
213 \setminusfi
214 \ifx#1\relax
215 \iint case #2 %216 \def#1{#3}%
217 \qquad \qquad \text{or}218 \def#1##1{#3}%
219 \qquad \qquad \text{or}220 \def#1##1##2{#3}%
221 \qquad \qquad \text{or}222 \def#1##1##2##3{#3}%
```
<span id="page-10-4"></span>223 \or \@INTERNAL@ERROR \fi 226  $\setminus$ fi }% \else 229 \def\LuT@newcommand{\newcommand\*}%  $230 \text{ Y}$ i

## <span id="page-10-23"></span><span id="page-10-0"></span>2.7 Lua states

#### <span id="page-10-17"></span>\LuT@AllocLuaState

<span id="page-10-24"></span> \newcount\LuT@AllocLuaState \LuT@AllocLuaState=\z@

#### <span id="page-10-26"></span>\newluastate

```
233 \LuT@newcommand\newluastate[1]{%
234 \ifnum\LuT@AllocLuaState<65535 %
235 \global\advance\LuT@AllocLuaState\@ne
236 \allocationnumber\LuT@AllocLuaState
237 \global\chardef#1=\allocationnumber
238 \wlog{\string#1=\string\luastate\the\allocationnumber}%
239 \else
240 \errmessage{No room for a new \string\luastate}%
241 \overrightarrow{fi}242 }
```
## <span id="page-10-14"></span><span id="page-10-1"></span>2.8 Attributes

#### <span id="page-10-2"></span>2.8.1 Allocation

#### <span id="page-10-15"></span>\LuT@AllocAttribute

<span id="page-10-25"></span> \newcount\LuT@AllocAttribute \LuT@AllocAttribute=\m@ne

#### \newattribute

<span id="page-10-29"></span><span id="page-10-20"></span><span id="page-10-16"></span><span id="page-10-13"></span><span id="page-10-10"></span><span id="page-10-8"></span><span id="page-10-6"></span>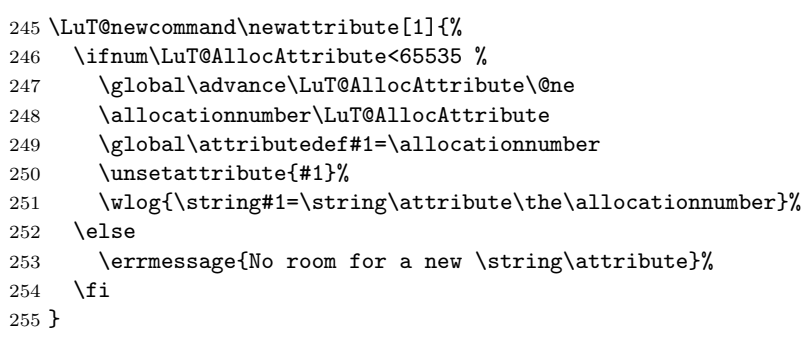

#### <span id="page-10-9"></span><span id="page-10-3"></span>2.8.2 Interface

```
\setattribute
```

```
256 \LuT@newcommand\setattribute[2]{%
257 #1=\numexpr#2\relax
258 }
```
#### <span id="page-10-30"></span>\unsetattribute

<span id="page-10-22"></span> \LuT@newcommand\unsetattribute[1]{% #1=\m@ne }

## <span id="page-11-0"></span>2.9 Catcode tables

## <span id="page-11-1"></span>2.9.1 Allocation

#### <span id="page-11-29"></span>\LuT@AllocCatcodeTable

<span id="page-11-36"></span><span id="page-11-20"></span><span id="page-11-19"></span> \newcount\LuT@AllocCatcodeTable \LuT@AllocCatcodeTable=\m@ne \newcount\CatcodeTableStack  $\,$ \CatcodeTableStack=\z@

<span id="page-11-35"></span>\newcatcodetable

<span id="page-11-30"></span><span id="page-11-23"></span><span id="page-11-17"></span><span id="page-11-16"></span><span id="page-11-15"></span><span id="page-11-12"></span>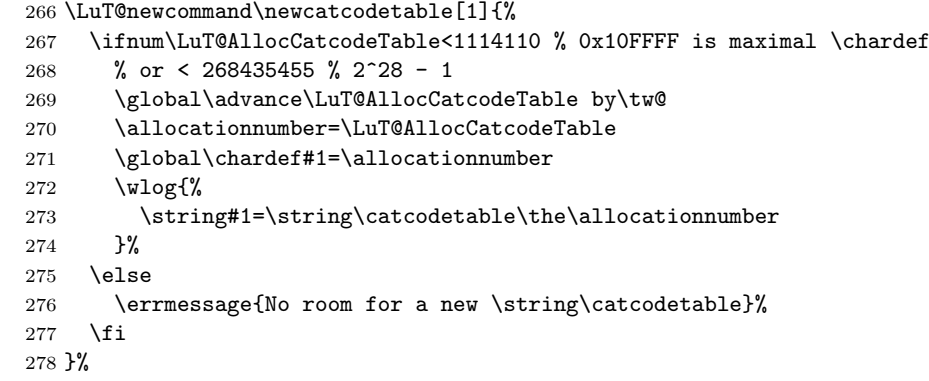

#### <span id="page-11-27"></span>\IncCatcodeTableStack

<span id="page-11-31"></span><span id="page-11-21"></span><span id="page-11-18"></span><span id="page-11-13"></span><span id="page-11-3"></span>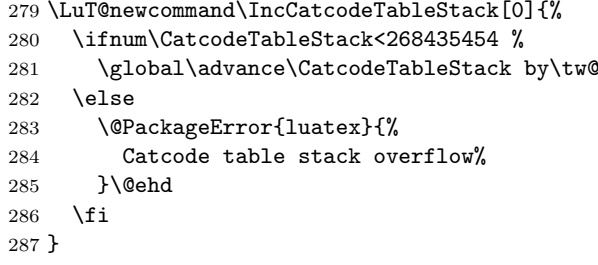

#### <span id="page-11-26"></span>\DecCatcodeTableStack

<span id="page-11-32"></span><span id="page-11-22"></span><span id="page-11-14"></span><span id="page-11-5"></span><span id="page-11-4"></span>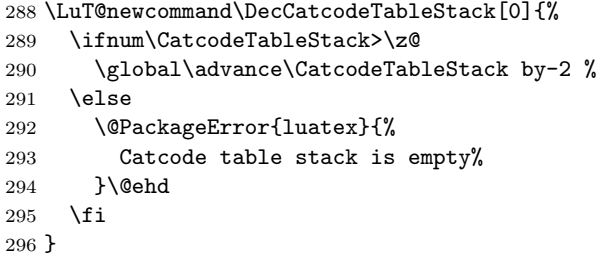

### <span id="page-11-6"></span><span id="page-11-2"></span>2.9.2 \SetCatcodeRange

#### <span id="page-11-37"></span>\SetCatcodeRange

<span id="page-11-34"></span><span id="page-11-33"></span><span id="page-11-28"></span><span id="page-11-25"></span><span id="page-11-24"></span><span id="page-11-11"></span><span id="page-11-10"></span><span id="page-11-9"></span><span id="page-11-8"></span><span id="page-11-7"></span>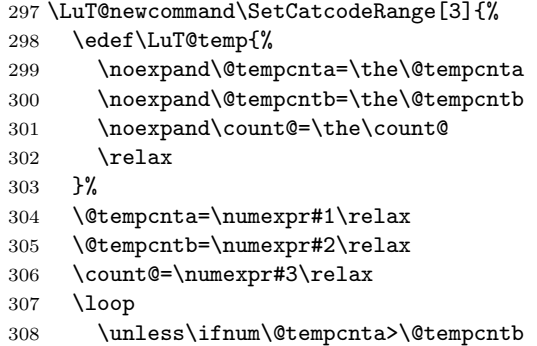

```
309 \catcode\@tempcnta=\count@
```

```
310 \advance\@tempcnta by \@ne
```

```
311 \repeat
```

```
312 \LuT@temp
```
}

#### <span id="page-12-44"></span><span id="page-12-43"></span><span id="page-12-42"></span><span id="page-12-41"></span><span id="page-12-40"></span><span id="page-12-31"></span><span id="page-12-30"></span><span id="page-12-29"></span><span id="page-12-28"></span><span id="page-12-27"></span><span id="page-12-26"></span><span id="page-12-25"></span><span id="page-12-23"></span><span id="page-12-22"></span><span id="page-12-21"></span><span id="page-12-20"></span><span id="page-12-19"></span><span id="page-12-18"></span><span id="page-12-17"></span><span id="page-12-16"></span><span id="page-12-15"></span><span id="page-12-14"></span><span id="page-12-13"></span><span id="page-12-12"></span><span id="page-12-11"></span><span id="page-12-8"></span><span id="page-12-7"></span><span id="page-12-6"></span><span id="page-12-5"></span><span id="page-12-4"></span><span id="page-12-3"></span><span id="page-12-2"></span><span id="page-12-1"></span><span id="page-12-0"></span>2.9.3 Predefined catcode tables

```
314 \newcatcodetable\CatcodeTableIniTeX
                         315 \newcatcodetable\CatcodeTableString
                         316 \newcatcodetable\CatcodeTableOther
                         317 \newcatcodetable\CatcodeTableLaTeX
                         318 \initcatcodetable\CatcodeTableIniTeX
                         319 \begingroup
                         320 \def\@makeother#1{\catcode#1=12\relax}%
                         321 \@firstofone{%
                         322 \catcodetable\CatcodeTableIniTeX
                         323 \begingroup
                         324 \SetCatcodeRange{0}{8}{15}%
                         325 \catcode9=10 % tab
                         326 \catcode11=15 %
                         327 \catcode12=13 % form feed
                         328 \SetCatcodeRange{14}{31}{15}%
                         329 \catcode35=6 % hash
                         330 \catcode36=3 % dollar
                         331 \catcode38=4 % ampersand
                         332 \catcode94=7 % circumflex
                         333 \catcode95=8 % underscore
                         334 \catcode123=1 % brace left
                         335 \catcode125=2 % brace right
                         336 \catcode126=13 % tilde
                         337 \catcode127=15 %
                         338 \savecatcodetable\CatcodeTableLaTeX
                         339 \endgroup
                         340 \@makeother{0}% nul
                         341 \@makeother{13}% carriage return
                         342 \@makeother{37}% percent
                         343 \@makeother{92}% backslash
                         344 \@makeother{127}%
                         345 \SetCatcodeRange{65}{90}{12}% A-Z
                         346 \SetCatcodeRange{97}{122}{12}% a-z
                         347 \savecatcodetable\CatcodeTableString
                         348 \@makeother{32}% space
                         349 \savecatcodetable\CatcodeTableOther
                         350 \endgroup
                         351 }%
                         2.9.4 Number stack
      \LuT@NumStackEmpty A special empty stack value because of \@cdr's brace removal.
                         352 \def\LuT@NumStackEmpty{0}
           \LuT@NumStack
                         353 \let\LuT@NumStack\LuT@NumStackEmpty
\PushCatcodeTableNumStack
                         354 \LuT@newcommand\PushCatcodeTableNumStack[0]{%
                         355 \xdef\LuT@NumStack{%
                         356 {\the\catcodetable}\LuT@NumStack
                         357 }%
                         358 }
```
#### <span id="page-13-27"></span>\PopCatcodeTableNumStack

- <span id="page-13-24"></span>\LuT@newcommand\PopCatcodeTableNumStack[0]{%
- <span id="page-13-18"></span>\ifx\LuT@NumStack\LuT@NumStackEmpty
- <span id="page-13-0"></span>\@PackageWarning{luatex}{Empty catcode table number stack}%
- <span id="page-13-10"></span>\catcodetable\z@
- \else
- <span id="page-13-1"></span>\catcodetable=\expandafter\@car\LuT@NumStack\@nil\relax
- \xdef\LuT@NumStack{%
- <span id="page-13-2"></span>\expandafter\@cdr\LuT@NumStack\@nil
- }%
- \fi }
	-

#### 2.9.5 Catcode regime macros

#### \BeginCatcodeRegime

<span id="page-13-25"></span>\LuT@newcommand\BeginCatcodeRegime[1]{%

- <span id="page-13-28"></span>\PushCatcodeTableNumStack
- <span id="page-13-11"></span>\catcodetable=\numexpr#1\relax
- <span id="page-13-21"></span>\IncCatcodeTableStack
- <span id="page-13-13"></span>\savecatcodetable\CatcodeTableStack
- <span id="page-13-12"></span>\catcodetable\CatcodeTableStack
- }

#### <span id="page-13-17"></span>\EndCatcodeRegime

<span id="page-13-26"></span>\LuT@newcommand\EndCatcodeRegime[0]{%

- <span id="page-13-16"></span>\DecCatcodeTableStack
- \PopCatcodeTableNumStack
- }

## 2.10 Lua module loader

```
381 \begingroup\expandafter\expandafter\expandafter\endgroup
382 \expandafter\ifx\csname RequirePackage\endcsname\relax
383 \input luatex-loader.sty\relax
384 \else
385 \RequirePackage{luatex-loader}[2007/12/12]%
386 \fi
387 \LuT@AtEnd
388 \langle/package\rangle389 (*loader)
   Reload check, especially if the package is not used with LAT<sub>EX</sub>.
390 \begingroup
391 \catcode44 12 % ,
392 \catcode45 12 % -
393 \catcode46 12 % .
394 \catcode58 12 % :
395 \catcode64 11 % @
396 \expandafter\let\expandafter\x\csname ver@luatex-loader.sty\endcsname
397 \ifcase 0%
398 \ifx\x\relax % plain
399 \else
400 \ifx\x\empty % LaTeX
401 \else
402 1%
403 \overline{\text{1}}404 \fi
405 \else
406 \catcode35 6 % #
407 \catcode123 1 % {
```

```
408 \catcode125 2 % }
409 \expandafter\ifx\csname PackageInfo\endcsname\relax
410 \det\{x\#1\#2\%411 \immediate\write-1{Package #1 Info: #2.}%
412 }%
413 \else
414 \def\x#1#2{\PackageInfo{#1}{#2, stopped}}%
415 \fi
416 \x{luatex-loader}{The package is already loaded}%
417 \endgroup
418 \expandafter\endinput
419 \fi
420 \endgroup
Package identification:
421 \begingroup
422 \catcode35 6 % #
423 \catcode40 12 % (
424 \catcode41 12 % )
425 \catcode44 12 % ,
426 \catcode45 12 % -
427 \catcode46 12 % .
428 \catcode47 12 % /
429 \catcode58 12 % :
430 \catcode64 11 % @
431 \catcode123 1 % {
432 \catcode125 2 % }
433 \expandafter\ifx\csname ProvidesPackage\endcsname\relax
434 \def\x#1#2#3[#4]{\endgroup
435 \immediate\write-1{Package: #3 #4}%
436 \xdef#1{#4}%
437 }%
438 \else
439 \det\x#1#2[#3]{\endgroup}440 #2[{#3}]%
441 \ifx#1\relax
442 \xdef#1{#3}%
443 \fi
444 }%
445 \fi
446 \expandafter\x\csname ver@luatex-loader.sty\endcsname
447 \ProvidesPackage{luatex-loader}%
448 [2007/12/12 v0.1 Lua module loader (HO)]
449 \begingroup
450 \catcode10 12 % ^^J
451 \catcode34 12 % "
452 \catcode39 12 % '
453 \catcode40 12 % (
454 \catcode41 12 % )
455 \catcode44 12 % ,
456 \catcode46 12 % .
457 \catcode61 12 % =458 \catcode95 12 % _ (other!)
459 \catcode96 12 % '
460 \endlinechar=10 %
461 \directlua0{%
462 do
463 local script = "oberdiek.luatex.lua"
464 local file = kpse.find_file(script, "texmfscripts")
465 if file then
466 texio.write_nl("(" .. file .. ")")
467 dofile(file)
468 else
```

```
469 error("File '" .. script .. "' not found")
470 end
471 end
472 }%
473 \endgroup%
474 \langle /loader\rangle
```
#### 2.11 Lua script

Currently LUAT<sub>EX</sub> does not use KPSE when searching for module files. The following Lua script implements a workaround. It extends package.loader by another search method. Modules are found by the module name with extension ..lua similar to

```
kpsewhich --format=textscripts \langle module \rangle.lua
```
Unhappily kpsewhich does not support directory components in the file name. Therefore a module a.b.c cannot be installed as a/b/c.lua. The script must be named a.b.c.lua.

```
475 \langle *|ua\rangle476 module("oberdiek.luatex", package.seeall)
477 function kpse_module_loader(module)
478 local script = module .. ".lua"
479 local file = kpse.find_file(script, "texmfscripts")
480 if file then
481 local loader, error = loadfile(file)
482 if loader then
483 texio.write_nl("(" .. file .. ")")
484 return loader
485 end
486 return "\n\t[oberdiek.luatex.kpse_module_loader] Loading error:\n\t"
487 .. error
488 end
489 return "\n\t[oberdiek.luatex.kpse_module_loader] Search failed"
490 end
491 table.insert(package.loaders, kpse_module_loader)
492\langle/lua\rangle
```
## <span id="page-15-12"></span><span id="page-15-11"></span>3 Test

```
493 (*test2)
494 \documentclass{article}
495 \def\LoadCommand{%
496 \RequirePackage{luatex}[2007/12/12]%
497 }
498 (/test2)
499 \langle *test3 \rangle500 \documentclass{article}
501 \def\LoadCommand{%
502 \RequirePackage{luatex-loader}[2007/12/12]%
503 }
504 \langle /test3 \rangle
```
## <span id="page-15-10"></span><span id="page-15-8"></span><span id="page-15-6"></span><span id="page-15-0"></span>3.1 Catcode checks for loading

```
505 \langle *test1 \rangle506 \catcode'\{=1 %
507 \catcode'\}=2 %
508 \catcode'\#=6 %
509 \catcode'\@=11 %
```

```
510 \expandafter\ifx\csname count@\endcsname\relax
511 \countdef\count@=255 %
512 \fi
513 \expandafter\ifx\csname @gobble\endcsname\relax
514 \long\def\@gobble#1{}%
515 \fi
516 \expandafter\ifx\csname @firstofone\endcsname\relax
517 \long\def\@firstofone#1{#1}%
518 \fi
519 \expandafter\ifx\csname loop\endcsname\relax
520 \expandafter\@firstofone
521 \else
522 \expandafter\@gobble
523 \fi
524 {%
525 \def\loop#1\repeat{%
526 \def\body{#1}%
527 \iterate
528 }%
529 \def\iterate{%
530 \body
531 \let\next\iterate
532 \else
533 \let\next\relax
534 \fi
535 \next
536 }%
537 \let\repeat=\fi
538 }%
539 \def\RestoreCatcodes{}
540 \count@=0 %
541 \loop
542 \edef\RestoreCatcodes{%
543 \RestoreCatcodes
544 \catcode\the\count@=\the\catcode\count@\relax
545 }%
546 \ifnum\count@<255 %
547 \advance\count@ 1 %
548 \repeat
549
550 \def\RangeCatcodeInvalid#1#2{%
551 \count@=#1\relax
552 \loop
553 \catcode\count@=15 %
554 \ifnum\count@<#2\relax
555 \advance\count@ 1 %
556 \repeat
557 }
558 \expandafter\ifx\csname LoadCommand\endcsname\relax
559 \def\LoadCommand{\input luatex.sty\relax}%
560 \fi
561 \def\Test{%
562 \RangeCatcodeInvalid{0}{47}%
563 \RangeCatcodeInvalid{58}{64}%
564 \RangeCatcodeInvalid{91}{96}%
565 \RangeCatcodeInvalid{123}{255}%
566 \catcode'\@=12 %
567 \catcode'\\=0 %
568 \catcode'\{=1 %
569 \catcode'\}=2 %
570 \catcode'\#=6 %
571 \catcode'\[=12 %
```

```
572 \catcode'\]=12 %
573 \catcode'\%=14 %
574 \catcode'\ =10 %
575 \catcode13=5 %
576 \LoadCommand
577 \RestoreCatcodes
578 }
579 \Test
580 \csname @@end\endcsname
581 \end
582 \langle /test1 \rangle
```
## <span id="page-17-39"></span><span id="page-17-26"></span><span id="page-17-24"></span><span id="page-17-0"></span>3.2 Catcode tables

#### <span id="page-17-1"></span>3.2.1 Predefined catcode tables

```
583 (*test4)
584 \NeedsTeXFormat{LaTeX2e}
Remember LATEX's initial catcodes in count registers starting at \TestLaTeX.
585 \count0=0 %
586 \chardef\TestLaTeX=1000 %
587 \chardef\TestMax=300 %
588 \loop
589 \count\numexpr\TestLaTeX+\count0\relax=\catcode\count0 %
590 \ifnum\count0<\TestMax
591 \advance\count0 by 1 %
592 \repeat
593 \documentclass{minimal}
594 \usepackage{luatex}[2007/12/12]
595 \usepackage{qstest}
596 \IncludeTests{*}
597 \LogTests{log}{*}{*}
598 \makeatletter
599 \def\Check#1{%
600 \Expect*{\the\count@=\the\catcode\count@}%
601 \{\theta\} *{\the\count@=#1}%
602 }
603 \newcount\scratch
604 \def\Test#1#2{%
605 \begin{qstest}{CatcodeTable#1}{CatcodeTable#1}%
606 \catcodetable\csname CatcodeTable#1\endcsname
607 \count@=\z@
608 \loop
609 \scratch=#2\relax
610 \Expect*{\the\count@=\the\catcode\count@}%
611 \{\the\count@=\the\scr{H}\}612 \ifnum\count@<\TestMax
613 \advance\count@\@ne
614 \repeat
615 \end{qstest}%
616 }
617 \Test{LaTeX}{\the\count\numexpr\TestLaTeX+\count@}
618 \Test{String}{\ifnum\count@=32 10\else 12\fi}
619 \Test{Other}{12}
620 \initcatcodetable99 %
621 \Test{IniTeX}{%
622 0\relax
623 \begingroup
624 \catcodetable99 %
625 \global\scratch=\the\catcode\count@
626 \endgroup
```
#### <span id="page-18-0"></span>3.2.2 Catcode table number stack

```
628 \begin{qstest}{CatcodeTableNumStack}{CatcodeTableNumStack}
629 \def\TestStack#1{%
630 \Expect*{\LuT@NumStack}{#1}%
631 }%
632 \TestStack{0}%
633 \PushCatcodeTableNumStack
634 \TestStack{{0}0}%
635 \@firstofone{%
636 \begingroup
637 \initcatcodetable12 %
638 \catcodetable12 %
639 \PushCatcodeTableNumStack
640 \TestStack{{12}{0}0}%
641 \PopCatcodeTableNumStack
642 \TestStack{{0}0}%
643 \PopCatcodeTableNumStack
644 \TestStack{0}%
645 \def\TestWarning{Missing empty stack warning}%
646 \def\@PackageWarning#1#2{\def\TestWarning{empty stack}}%
647 \PopCatcodeTableNumStack
648 \TestStack{0}%
649 \Expect*{\TestWarning}{empty stack}%
650 \endgroup
651 }%
652 \end{qstest}
```
#### <span id="page-18-40"></span><span id="page-18-39"></span><span id="page-18-28"></span><span id="page-18-27"></span><span id="page-18-26"></span><span id="page-18-11"></span><span id="page-18-3"></span><span id="page-18-1"></span>3.2.3 Catcode table stack

```
653 \begin{qstest}{CatcodeTableStack}{CatcodeTableStack}
654 \def\TestStack#1{%
655 \Expect*{\the\CatcodeTableStack}{#1}%
656 }%
657 \TestStack{0}%
658 \IncCatcodeTableStack
659 \TestStack{2}%
660 \IncCatcodeTableStack
661 \TestStack{4}%
662 \begingroup
663 \IncCatcodeTableStack
664 \TestStack{6}%
665 \endgroup
666 \TestStack{6}%
667 \begingroup
668 \DecCatcodeTableStack
669 \TestStack{4}%
670 \endgroup
671 \TestStack{4}%
672 \DecCatcodeTableStack
673 \TestStack{2}%
674 \DecCatcodeTableStack
675 \TestStack{0}%
676 \begingroup
677 \def\TestError{Missing error}%
678 \def\@PackageError#1#2#3{%
679 \def\TestError{Empty stack}%
680 }%
681 \DecCatcodeTableStack
682 \TestStack{0}%
683 \Expect*{\TestError}{Empty stack}%
684 \endgroup
```

```
685 \end{qstest}
```
#### <span id="page-19-0"></span>3.2.4 Catcode regime macros

```
686 \begin{qstest}{CatcodeRegime}{CatcodeRegime}
687 \def\TestStacks#1#2#3{%
688 \Expect*{\the\catcodetable}{#1}%
689 \Expect*{\the\CatcodeTableStack}{#2}%
690 \Expect*{\LuT@NumStack}{#3}%
691 }%
692 \TestStacks{0}{0}{0}%
693 \catcode'\|=7 %
694 \BeginCatcodeRegime\CatcodeTableLaTeX
695 \TestStacks{2}{2}{{0}0}%
696 \Expect*{\the\catcode'\|}{12}%
697 \EndCatcodeRegime
698 \TestStacks{0}{0}{0}%
699 \Expect*{\the\catcode'\|}{7}%
700 \end{qstest}
```
## <span id="page-19-46"></span><span id="page-19-20"></span><span id="page-19-17"></span><span id="page-19-15"></span><span id="page-19-13"></span><span id="page-19-12"></span><span id="page-19-1"></span>3.3 Attribute allocation

```
701 \begin{qstest}{Attributes}{Attributes}
702 \newattribute\TestAttr
703 \Expect*{\meaning\TestAttr}%
704 *{\string\attribute\number\allocationnumber}%
705 \Expect*{\the\allocationnumber}{0}%
706 \begingroup
707 \newattribute\TestAttr
708 \Expect*{\the\allocationnumber}{1}%
709 \endgroup
710 \Expect*{\the\allocationnumber}{0}%
711 \Expect*{\meaning\TestAttr}*{\string\attribute1}%
712 \Expect*{\the\TestAttr}{-1}%
713 \def\Test#1{%
714 \setattribute\TestAttr{#1}%
715 \Expect*{\the\TestAttr}{#1}%
716 }%
717 \Test{0}%
718 \Test{1}%
719 \Test{-1}%
720 \Test{123}%
721 \unsetattribute\TestAttr
722 \Expect*{\the\TestAttr}{-1}%
723 \begingroup
724 \Expect*{\the\TestAttr}{-1}%
725 \Test{1234}%
726 \endgroup
727 \Expect*{\the\TestAttr}{-1}%
728 \end{qstest}
```
#### <span id="page-19-43"></span><span id="page-19-42"></span><span id="page-19-41"></span><span id="page-19-36"></span><span id="page-19-35"></span><span id="page-19-34"></span><span id="page-19-33"></span><span id="page-19-32"></span><span id="page-19-23"></span><span id="page-19-18"></span><span id="page-19-2"></span>3.4 Lua states

```
729 \begin{qstest}{LuaState}{LuaState}
730 \newluastate\TestLuaState
731 \Expect*{\number\TestLuaState}{1}%
732 \newluastate\TestLuaState
733 \Expect*{\number\TestLuaState}{2}%
734 \end{qstest}
735 \@@end
736 \langle /test4 \rangle
```
#### <span id="page-19-19"></span><span id="page-19-4"></span><span id="page-19-3"></span>3.5 Short test for plain-T<sub>F</sub>X

<span id="page-19-27"></span><span id="page-19-24"></span>737 (\*test5) \input luatex.sty\relax \newluastate\TestLuaState

```
740 \newattribute\TestAttr
741 \setattribute\TestAttr{10}
742 \unsetattribute\TestAttr
743 \newcatcodetable\TestCTa
744 \begingroup
745 \SetCatcodeRange{'A}{'Z}{12}%
746 \endgroup
747 \BeginCatcodeRegime\CatcodeTableLaTeX
748 \EndCatcodeRegime
749 \end
750 \langle /test5 \rangle
```
## <span id="page-20-11"></span><span id="page-20-10"></span><span id="page-20-8"></span><span id="page-20-6"></span><span id="page-20-5"></span>4 Installation

#### 4.1 Download

<span id="page-20-0"></span>**Package.** This package is available on  $CTAN^1$ :

<span id="page-20-1"></span>CTAN:macros/latex/contrib/oberdiek/luatex.dtx The source file.

CTAN:macros/latex/contrib/oberdiek/luat[ex](#page-20-4).pdf Documentation.

Bundle. [All the packages of the bundle 'oberdiek' a](ftp://ftp.ctan.org/tex-archive/macros/latex/contrib/oberdiek/luatex.dtx)re also available in a TDS compliant ZIP archive. There the packages are already unpacked and the docu[mentation files are generated. The files and directories](ftp://ftp.ctan.org/tex-archive/macros/latex/contrib/oberdiek/luatex.pdf) obey the TDS standard.

CTAN:install/macros/latex/contrib/oberdiek.tds.zip

TDS refers to the standard "A Directory Structure for TEX Files" (CTAN:tds/ tds.pdf). Directories with texmf in their name are usually organized this way.

#### [4.2 Bundle installation](ftp://ftp.ctan.org/tex-archive/install/macros/latex/contrib/oberdiek.tds.zip)

[Unpack](ftp://ftp.ctan.org/tex-archive/tds/tds.pdf)ing. Unpack the oberdiek.tds.zip in the TDS tree (als[o known as](ftp://ftp.ctan.org/tex-archive/tds/tds.pdf) texmf tree) of your choice. Example (linux):

```
unzip oberdiek.tds.zip -d "/texmf
```
Script installation. Check the directory TDS:scripts/oberdiek/ for scripts that need further installation steps. Package attachfile2 comes with the Perl script pdfatfi.pl that should be installed in such a way that it can be called as pdfatfi. Example (linux):

```
chmod +x scripts/oberdiek/pdfatfi.pl
cp scripts/oberdiek/pdfatfi.pl /usr/local/bin/
```
#### 4.3 Package installation

Unpacking. The .dtx file is a self-extracting docstrip archive. The files are extracted by running the  $.$ dtx through plain-T<sub>E</sub>X:

<span id="page-20-3"></span>tex luatex.dtx

TDS. Now the different files must be moved into the different directories in your installation TDS tree (also known as texmf tree):

<span id="page-20-4"></span><sup>1</sup>ftp://ftp.ctan.org/tex-archive/

```
luatex.sty \rightarrow tex/generic/oberdiek/luatex.sty
luster-loader.sty \rightarrow tex/generic/oberdiek/luatex-loader.sty
oberdiek.luatex.lua <math>\rightarrow scripts/oberdiek/oberdiek.luatex.lua
luatex.pdf \rightarrow doc/latex/oberdiek/luatex.pdf
test/luatex-test1.tex \rightarrow doc/latex/oberdiek/test/luatex-test1.textest/luatex-test2.tex \rightarrow doc/latex/oberdiek/test/luatex-test2.tex
test/luatex-test3.tex \rightarrow doc/latex/oberdiek/test/luatex-test3.textest/luatex-test4.tex \rightarrow doc/latex/oberdiek/test/luatex-test4.tex
test/luatex-test5.tex \rightarrow doc/latex/oberdiek-test/luatex-test5.texluatex.dtx \rightarrow source/latex/oberdiek/luatex.dtx
```
If you have a docstrip.cfg that configures and enables docstrip's TDS installing feature, then some files can already be in the right place, see the documentation of docstrip.

#### <span id="page-21-0"></span>4.4 Refresh file name databases

If your T<sub>E</sub>X distribution (teT<sub>E</sub>X, mikT<sub>E</sub>X, ...) relies on file name databases, you must refresh these. For example, teTEX users run texhash or mktexlsr.

#### <span id="page-21-1"></span>4.5 Some details for the interested

Attached source. The PDF documentation on CTAN also includes the .dtx source file. It can be extracted by AcrobatReader 6 or higher. Another option is pdftk, e.g. unpack the file into the current directory:

pdftk luatex.pdf unpack\_files output .

Unpacking with LAT<sub>E</sub>X. The .dtx chooses its action depending on the format:

plain-T<sub>E</sub>X: Run docstrip and extract the files.

LATEX: Generate the documentation.

If you insist on using LATEX for docstrip (really, docstrip does not need LATEX), then inform the autodetect routine about your intention:

latex \let\install=y\input{luatex.dtx}

Do not forget to quote the argument according to the demands of your shell.

Generating the documentation. You can use both the .dtx or the .drv to generate the documentation. The process can be configured by the configuration file ltxdoc.cfg. For instance, put this line into this file, if you want to have A4 as paper format:

\PassOptionsToClass{a4paper}{article}

An example follows how to generate the documentation with pdfI $\text{FEX}:$ 

```
pdflatex luatex.dtx
makeindex -s gind.ist luatex.idx
pdflatex luatex.dtx
makeindex -s gind.ist luatex.idx
pdflatex luatex.dtx
```
## 5 History

<span id="page-21-2"></span> $[2007/12/12 \text{ v}0.1]$ 

• First public version.

## 6 Index

Numbers written in italic refer to the page where the corresponding entry is described; numbers underlined refer to the code line of the definition; numbers in roman refer to the code lines where the entry is used.

<span id="page-22-0"></span>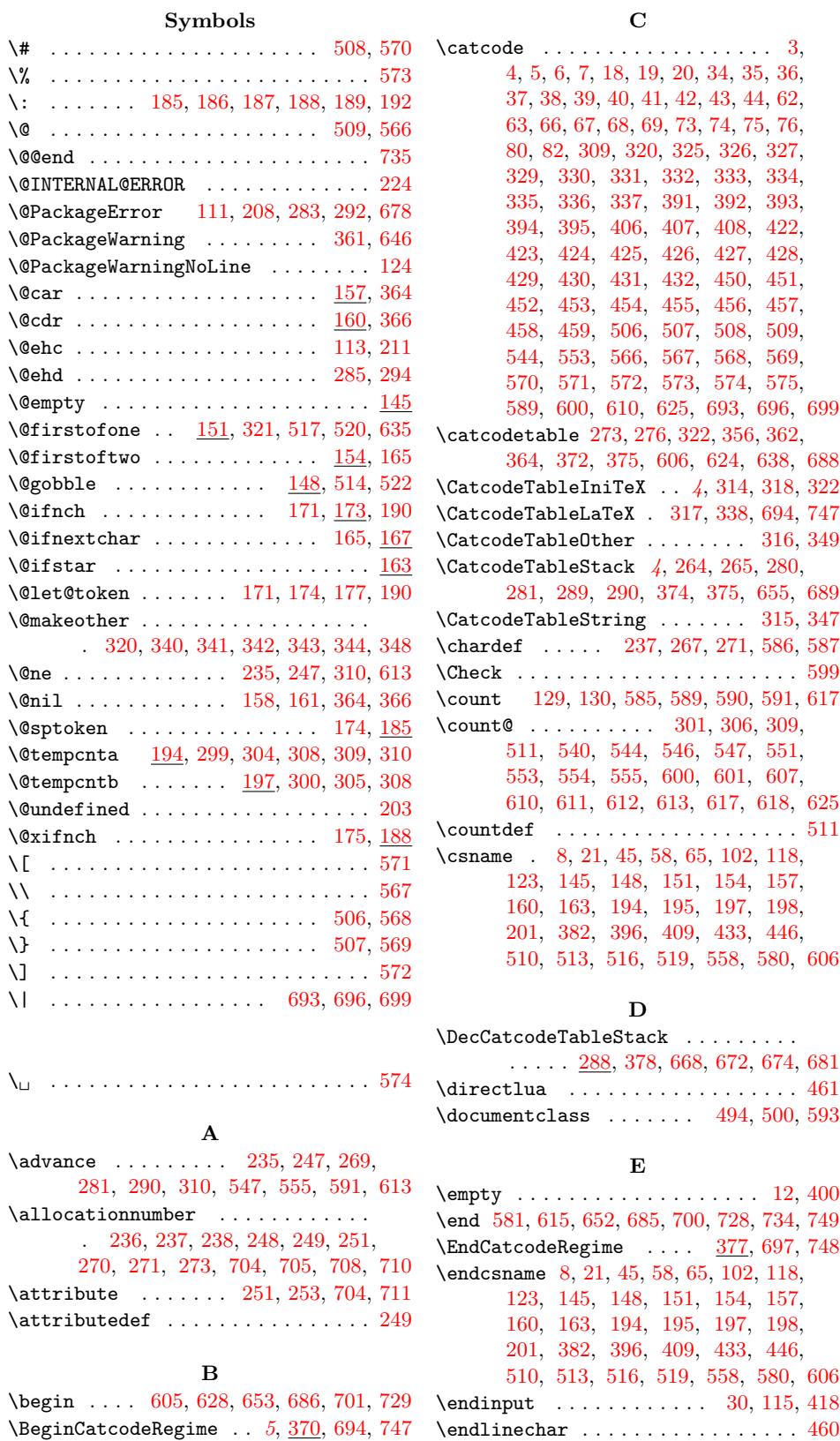

\body . . . . . . . . . . . . . . . . . . . 526, 530 \errme[ssag](#page-9-22)e [.](#page-8-15)[.](#page-8-15) .[.](#page-9-18)[.](#page-9-18)[.](#page-9-18) .[.](#page-9-19)[.](#page-9-19)[.](#page-9-19) [240,](#page-9-20) [253,](#page-9-21) 276

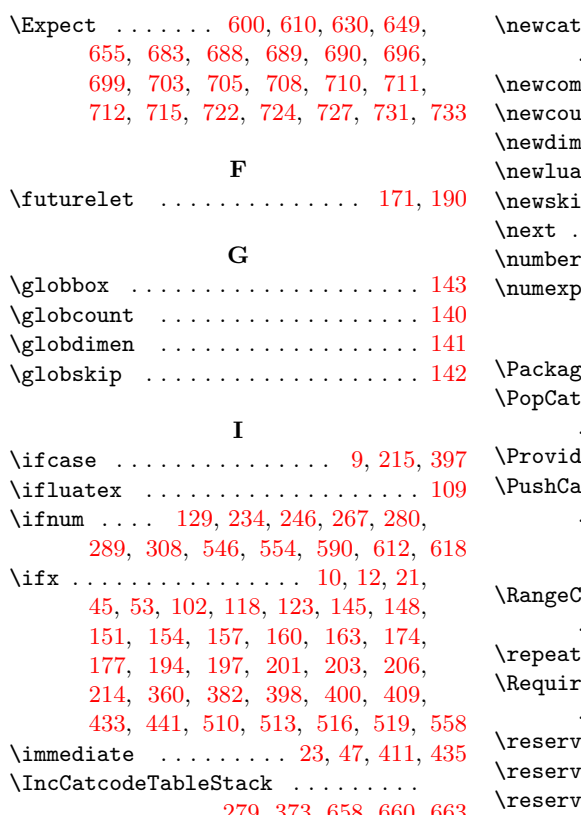

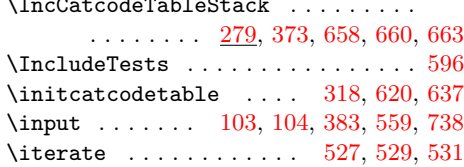

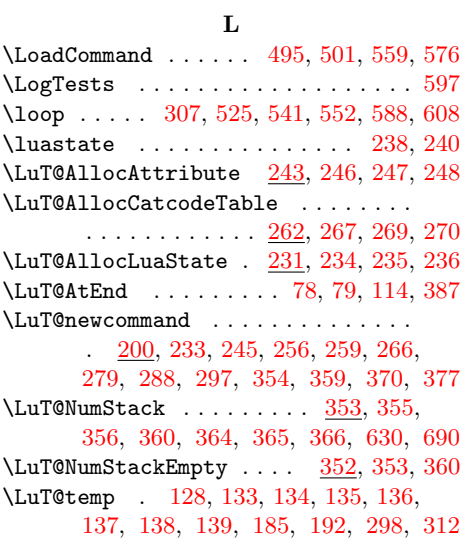

## [M](#page-13-1)

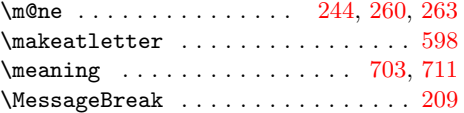

## N

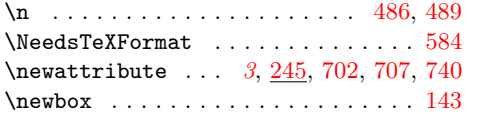

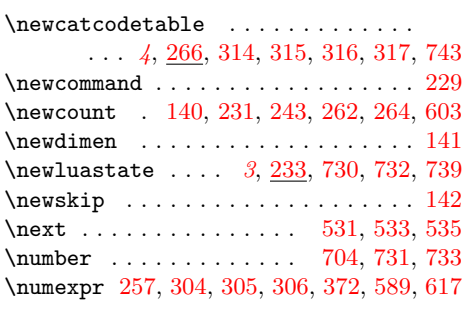

## P

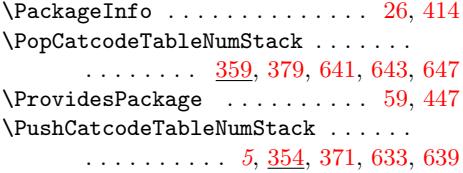

## [R](#page-13-27)

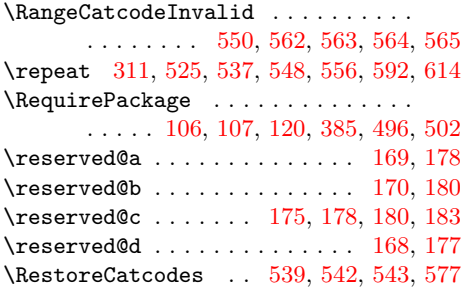

## S

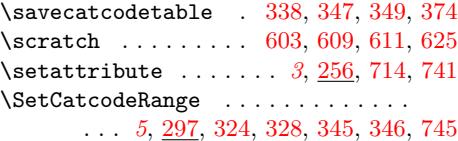

## T

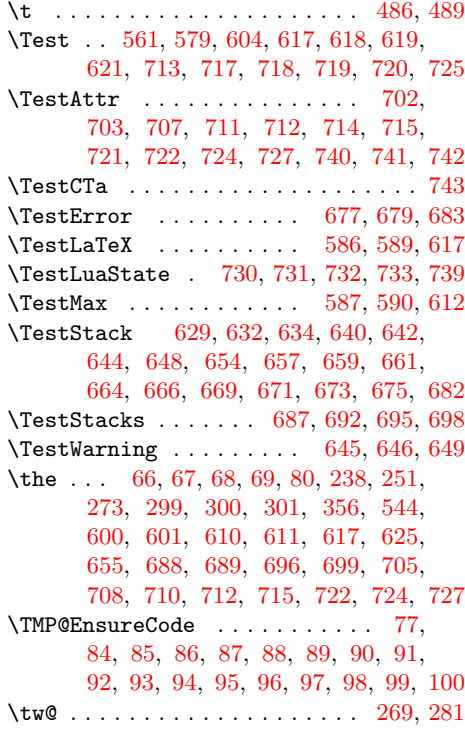

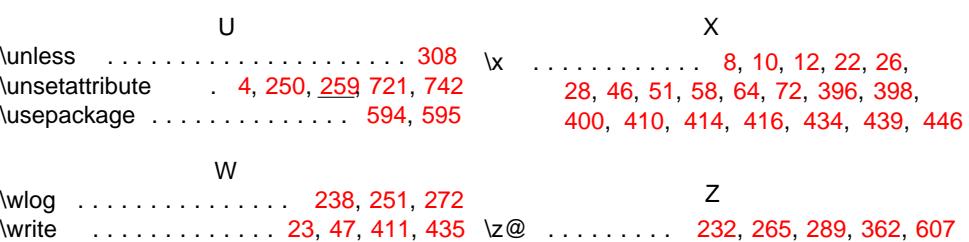